## **TODO**

- Möglichkeit .svg als Bild in einen Artikel einzubinden.
- $\bullet$ Test:  $\boxed{\times}$

## **FAQ**

Seiten ohne Verlinkung:

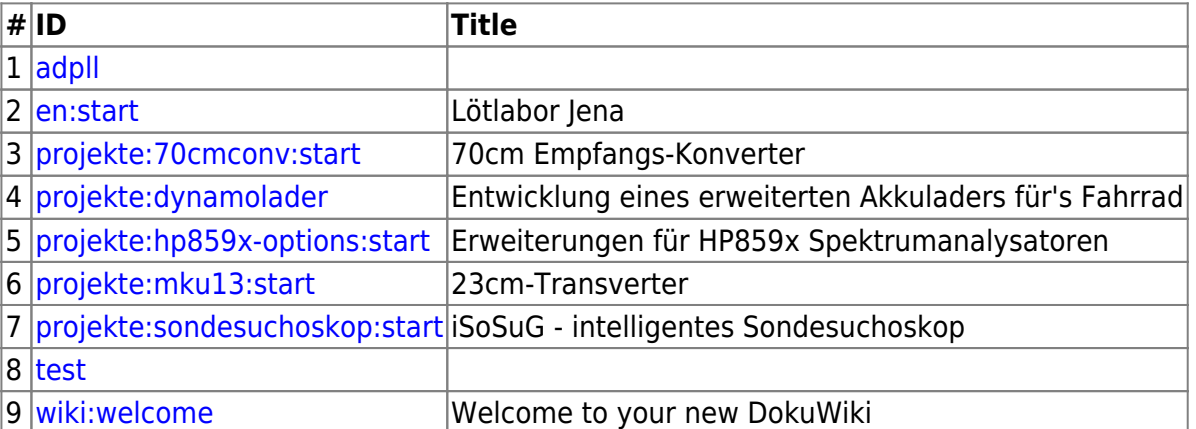

From: <https://loetlabor-jena.de/> - **Lötlabor Jena**

Permanent link: **<https://loetlabor-jena.de/doku.php?id=todo&rev=1404937056>**

Last update: **2014/07/09 20:17**

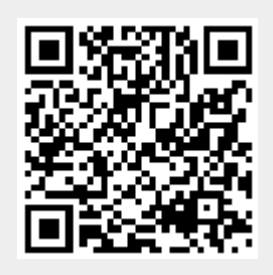